# **Brugervejledning**

**Tak, fordi du bruger Skolemad.nu.** 

**Vores højeste ønske er tilfredse og mætte elever, og vi har lagt stor vægt på brugervenligheden, så det er hurtigt og nemt at bestille skolemad. Skulle du opleve uhensigtsmæssigheder, hører vi derfor gerne fra dig.**

#### **Start med at åbne siden www.skolemad.nu**

**Hvis det er første gang, du bestiller skolemad, skal du først oprette en bruger i øverste højre hjørne.**

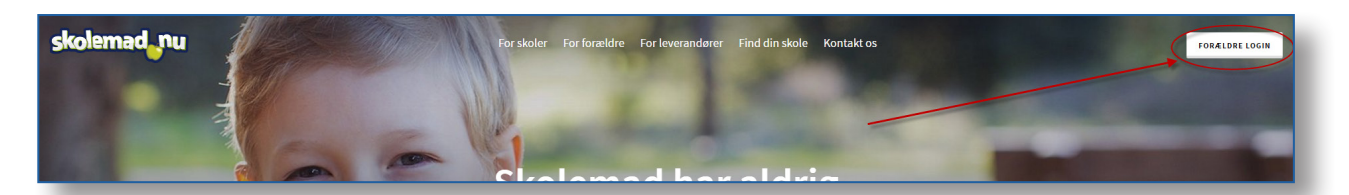

# **Klik "Tilmeld mig" og indtast dit navn og emailadresse. 1.**

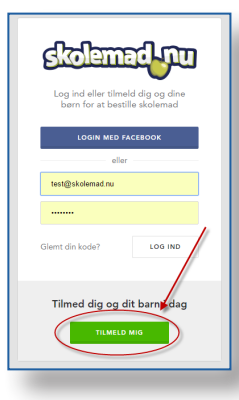

# **Opret et kodeord 3.**

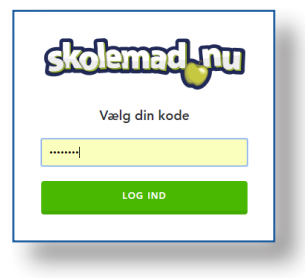

**Klik "Opret barn" i højre side og 5. udfyld detaljer.** 

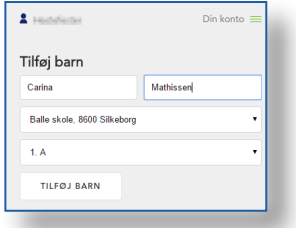

**Find den mail vi har sendt dig og klik "Aktivér bruger". 2. Husk at tjekke "uønsket post", hvis du ikke har modtaget mailen.** Hei Mestefester

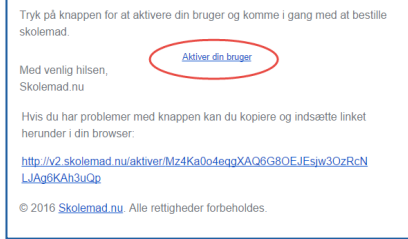

#### **Du er nu logget ind og kan oprette dine børn på siden. 4. Klik på "Din konto" og dernæst "Profil" i øverste højre hjørne af siden.**

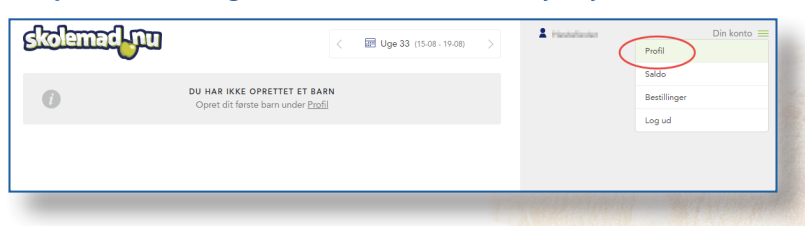

### **Afslut med "Tilføj barn". Du kan nu enten oprette et barn mere eller klikke "Tilbage til bestilling" 6.**

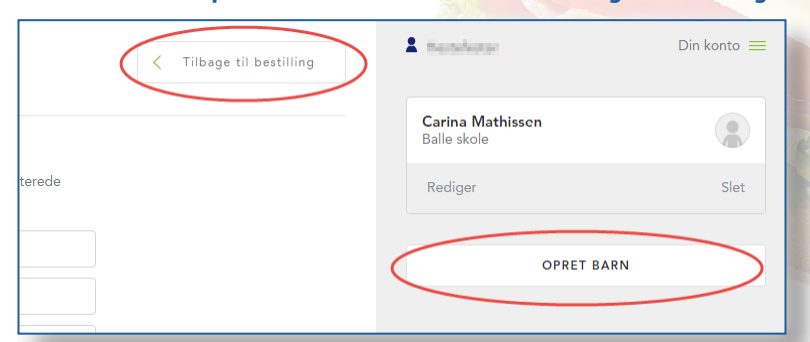

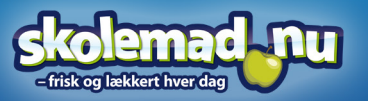

**Brug for hjælp?** Vi sidder klar!

> info@skolemad.nu +45 7199 8882

**Find den ønskede mad og klik på plustegnet ved den ønskede leveringsdag. 7. Nogle typer mad har ekstra valgmuligheder. Disse skal vælges i højre side.**  skolemad mu  $\mathbf{I}$  maximum Die konte  $\equiv$  Kategorier  $\left\langle \frac{1}{2}$  Uge 33 (15-08 - 19-08)  $\rightarrow$ **Brad** Pita Boks 2. - KYLLING  $+$   $+$   $+$   $+$   $+$  20,00 kr. LYST bred 2 halve Pita, leveret i Boks med Kylling, Cherry tomat, Sprød Iceberg salat, agurk, majs, ærter og entraiche dressing. Vi leverer Pita og fyld Separat så fylder du som du vil GROFT brad Pita Boks 3. - VEGETAR  $+$   $+$   $+$   $+$   $+$  20,00 km 2 halve Pita, leveret i Boks Cherry tomat, Sprød Iceberg salat, agurk, majs, ærter og cremefraiche .<br>Issina. Vi leverer Pita og fyld Separat så fylder du som du vil PASTA - PIZZA & SALATER Pastasalat - KYLLING  $+$   $+$   $+$   $+$   $+$   $25,00 \text{ km}$ <br>MAN TIR ONS TOR FRE PRSTK. Frisk pastasalat med KYLLING strimler, ærter, majs, cremefraiche dressing, og et stykke brød hertil.

 $+$   $+$   $+$   $+$   $+$   $25,00 \text{ km}$ <br>MAN TIR ONS TOR FRE PRSTK.

emefraiche dressing, og et stykke brød hertil.

 $+$   $+$   $+$   $+$   $+$  25,00 kr.<br>MAN TIR ONS TOR FRE PRSTK.

r Dertil stykke brød og cremefraiche dressing

# **Brug for hjælp?** Vi sidder klar!

info@skolemad.nu +45 7199 8882

2. Handbooks  $D$ in konto  $=$ VÆLGER FOR Carina Mathissen  $\bullet$ **Balle** skole TIRSDAG 16-08-2016 **0 1 0 Pastasalat - KYLLING**<br>Brød: GROFT brød 25.00 km **GÅ TIL BETALING** 

**På betalingssiden kan du enten betale madpakken med kreditkort 9.eller du kan betale med penge fra din skolemad.nu konto.**

Pastasalat - SKINKE

Pastasalat (vegetar)

k pastasalat med Skinke strimle

alat med æg og cherrytomat, m

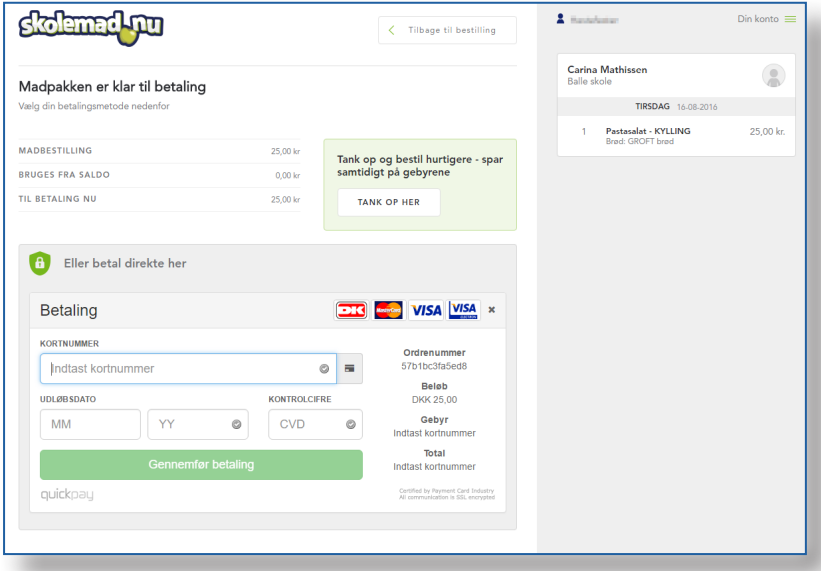

#### **Info:**

**Du kan vælge at indsætte penge på din Skolemad.nu konto eller betale hver ordre med kreditkort.**

**Hvis du indsætter penge på din konto, slipper du for at indtaste kreditkort oplysninger ved hver handel, og du kan spare håndteringsgebyret frem til næste indbetaling.**

#### **Vigtigt:**

**Når ordren er gået igennem tømmes "indkøbskurven" i højre side. Du modtager desuden en bestillingsbekræftelse på mail. Hvis der stadig er mad i listen i højre side er maden IKKE bestilt.**

**Du kan altid se dine bestillinger og afbestille valgte leveringer under "Din konto" og "Bestillinger" i øverste højre side.**

**Når maden er valgt klikker du 8. på "Gå til betaling" i højre side.**

**Har du spørgsmål er du velkommen til at kontakte Skolemad.nu**

**Velbekomme**

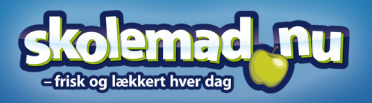